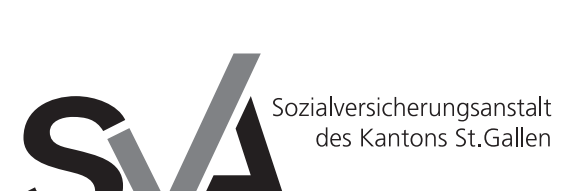

Brauerstrasse 54 Postfach 9016 St.Gallen

Tel. 071 282 66 33 Fax 071 282 69 10 www.svasg.ch

# **Vollmacht/Ermächtigung**

**Vollmacht** Die aufgeführte Person/Stelle vertritt mich gegenüber der SVA St.Gallen vollumfänglich in den angekreuzten Geschäften.

oder

**Ermächtigung** Die aufgeführte Person/Stelle ist ermächtigt, bei der SVA St.Gallen Auskünfte zu den angekreuzten Geschäften einzuholen.

## **Kreuzen Sie bitte nur Geschäfte an, die Sie betreffen.**

□ AHV-Renten Ergänzungsleistungen (EL)  $\Box$  Pflegefinanzierung (PF) Überbrückungsleistungen für ältere Arbeitslose (ÜL) Beiträge an die AHV/IV/EO  $\Box$  Familienzulagen (FZ)  $\Box$  Betreuungsentschädigung (BUE)  $\Box$  Erwerbsersatzordnung (EO)  $\Box$  Mutterschaftsentschädigung (MSE) Entschädigung des andern Elternteils (Vater oder Ehefrau der Mutter) (EAE) IV-Massnahmen (berufliche/medizinische) und IV-Hilfsmittel IV-Renten, IV-Taggelder (IV-Stelle und Ausgleichskasse) Hilflosenentschädigungen (IV-Stelle und Ausgleichskasse)

#### **Diese Vollmacht/Ermächtigung gilt bis zum schriftlichen Widerruf für die angekreuzten Geschäfte.**

#### **Meldepflichten bei Leistungsbezügen**

Wirtschaftliche und persönliche Änderungen können die Höhe gewisser Leistungen beeinflussen. Solche Änderungen müssen deshalb sofort und unaufgefordert gemeldet werden. Der/Die Unterzeichnende nimmt zur Kenntnis, dass zu viel bezogene Leistungen zurückerstattet werden müssen.

### **Vollmachtnehmer/in**

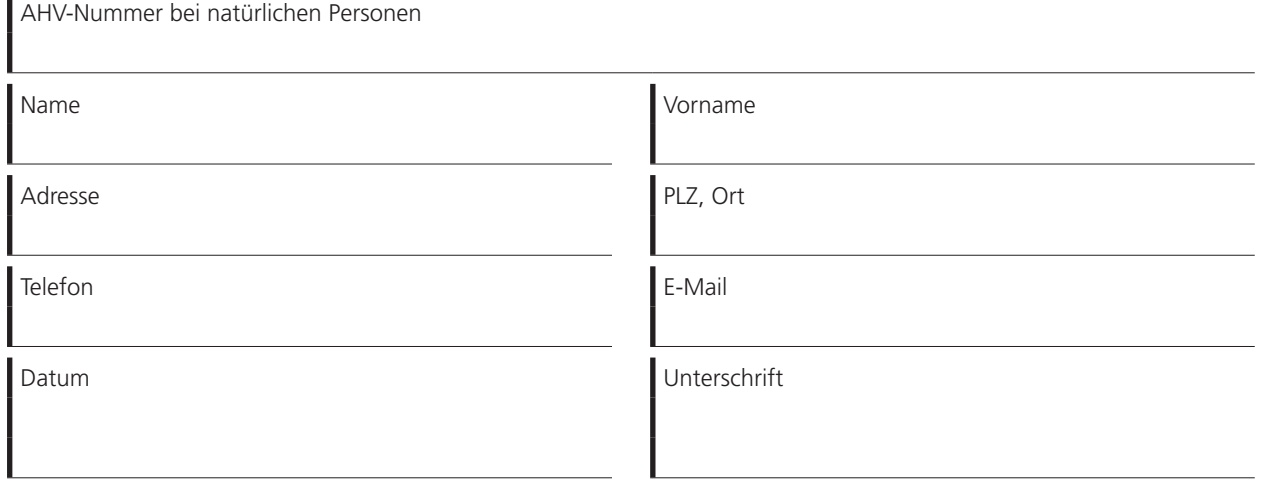

## **Vollmachtgeber/in**

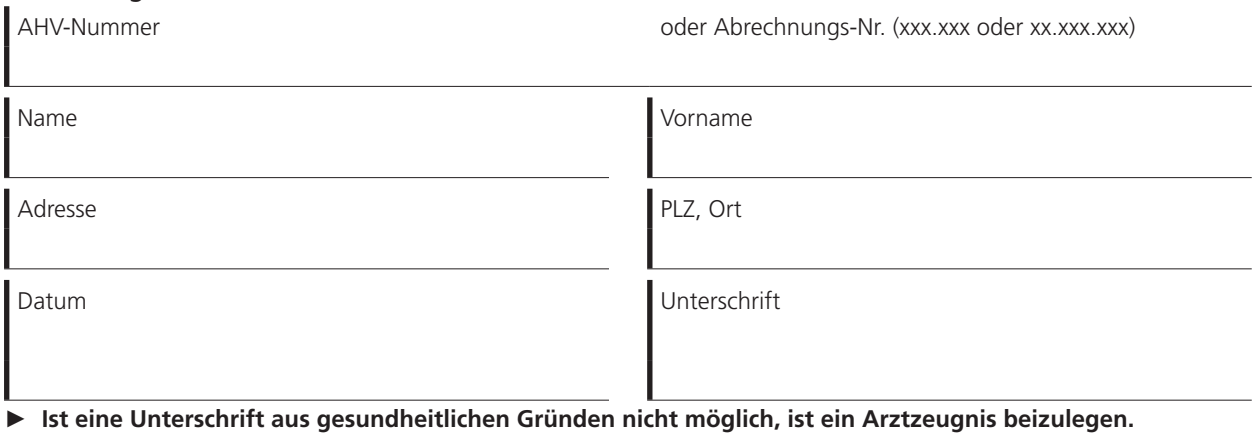

Seite 1 | 1 Form. 9010 01.24 **Sie können die unterschriebene Vollmacht auch online (www.svasg.ch/vollmacht) einreichen.**

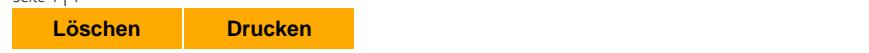